# Интеграция ТСД Kaicom K901

Последние изменения: 2024-03-26

#### Основные параметры

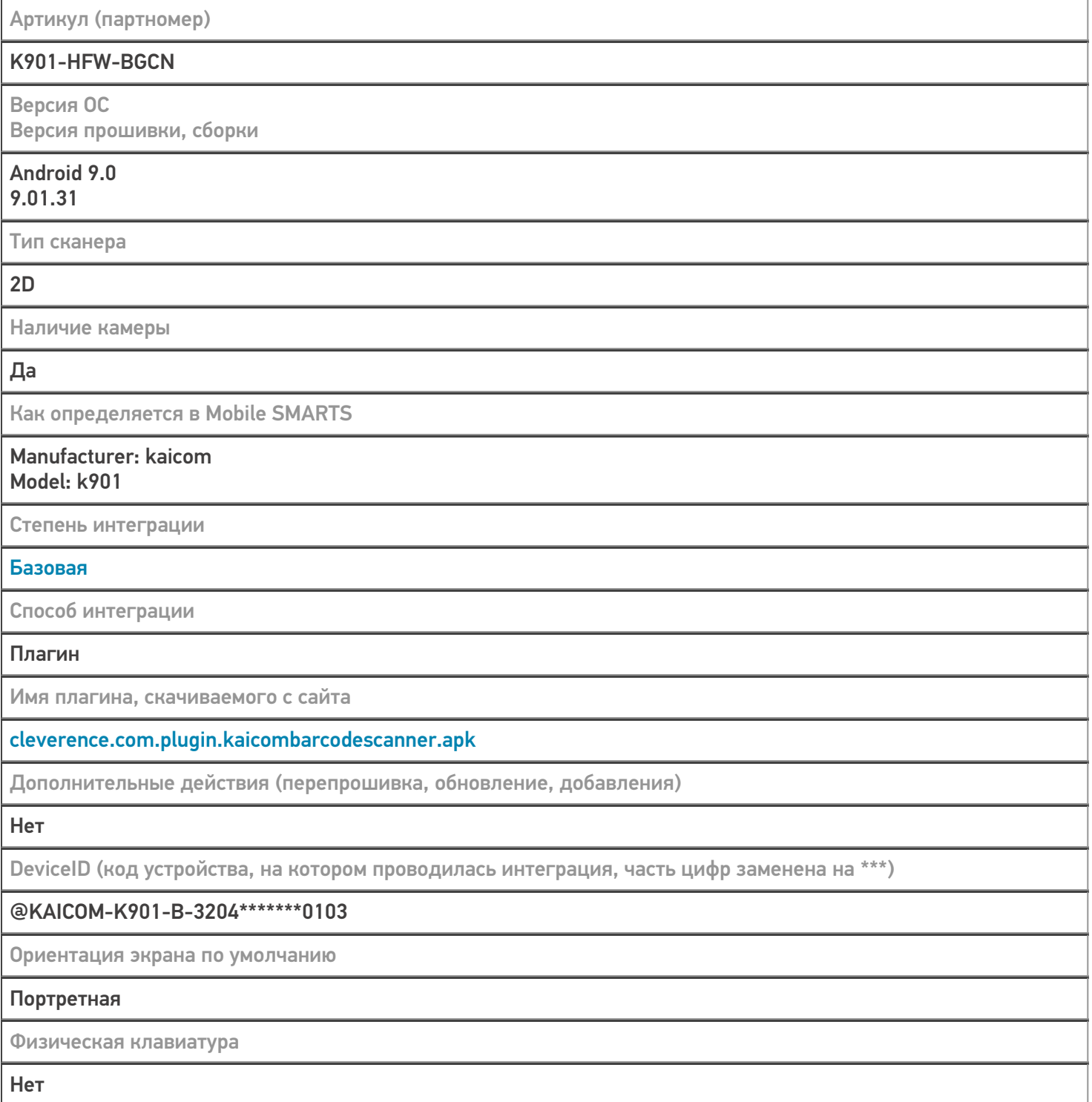

### Кодировки, работающие «из коробки»

Проверка, какие из популярных кодировок включены на устройстве по умолчанию, без дополнительной настройки

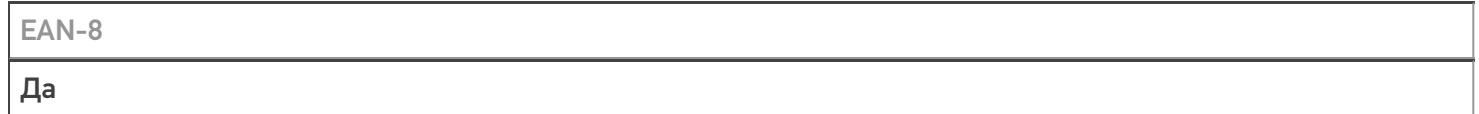

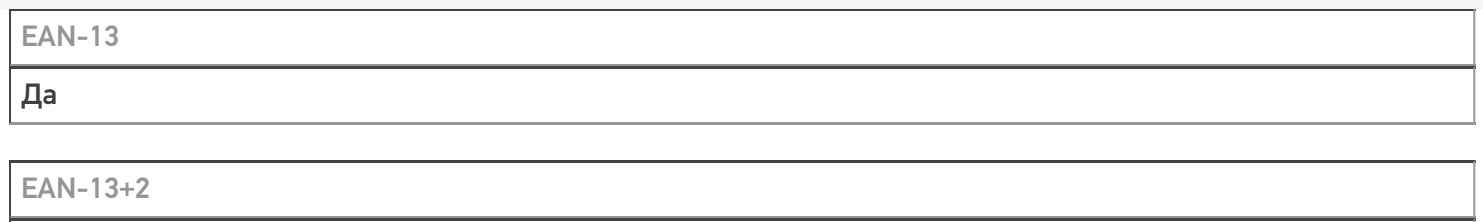

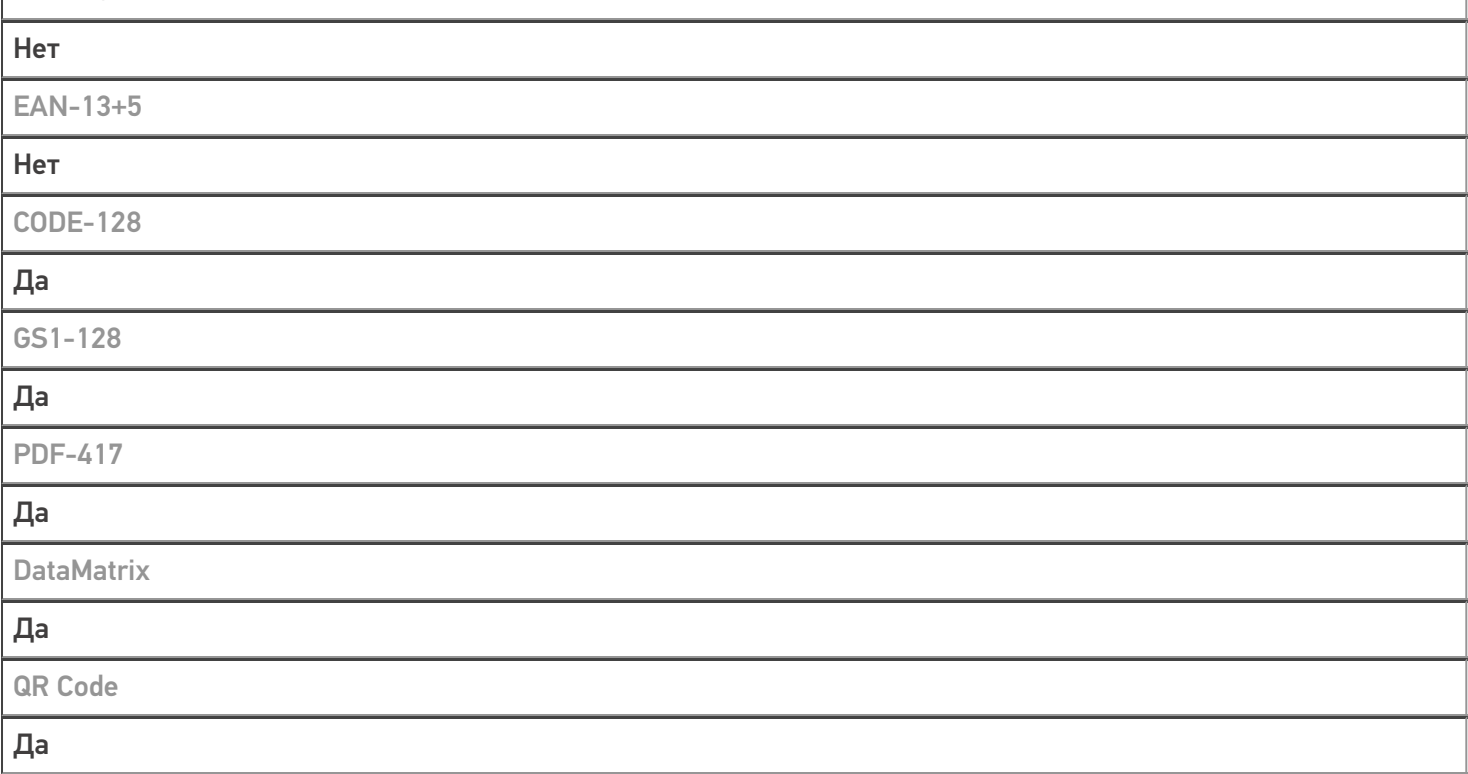

## Проверка тестовой конфигурации

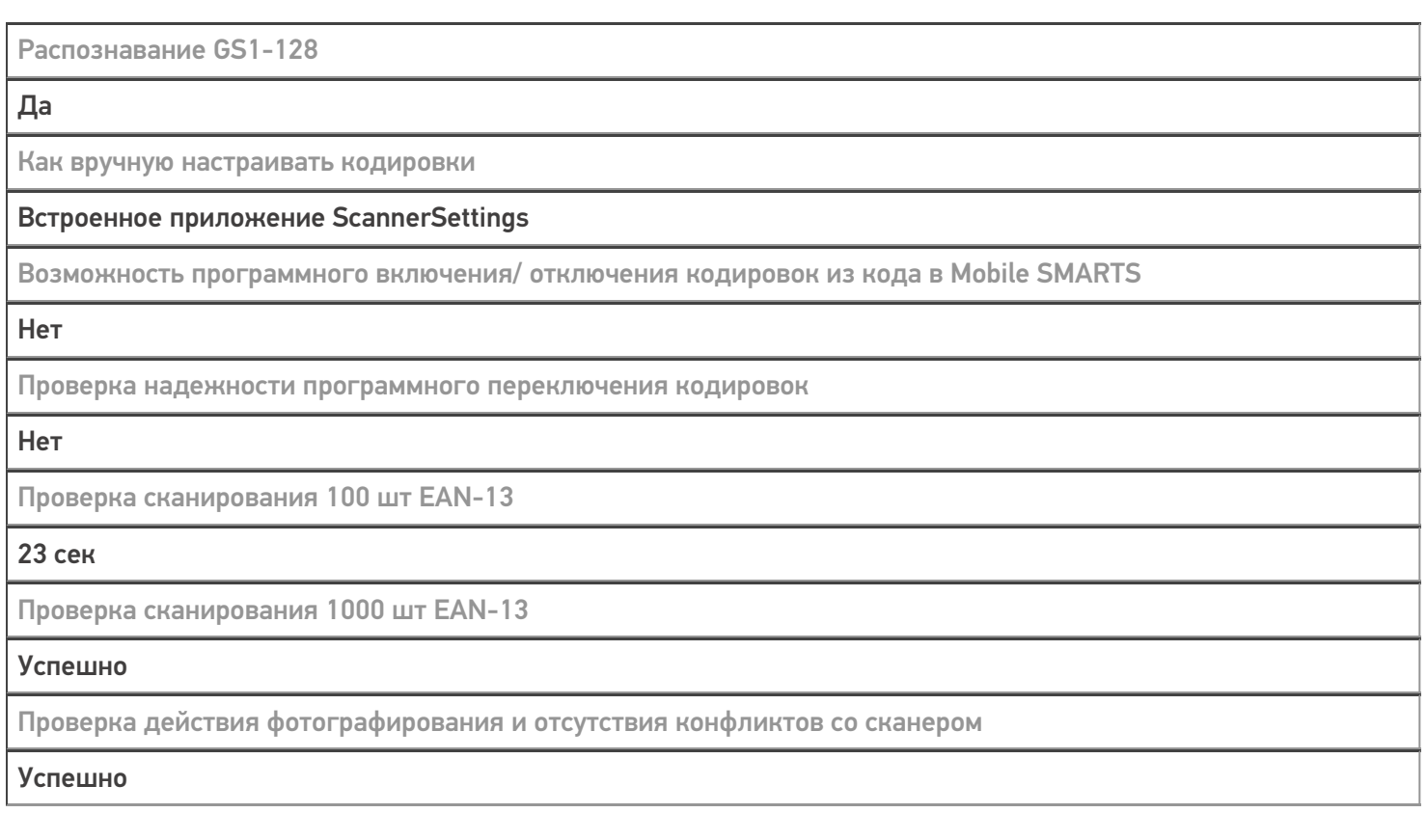

### Терминал KAICOM K901 в каталоге оборудования

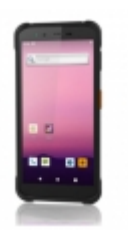

### узнайте цену в каталоге Подробнее

#### **KAICOM**

Мобильный терминал КАІСОМ К901 оснащён всеми необходимыми функциями для работы в розничной торговле, на складе, в логистике и обслуживании на местах

#### Не нашли что искали?

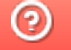

Задать вопрос в техническую поддержку